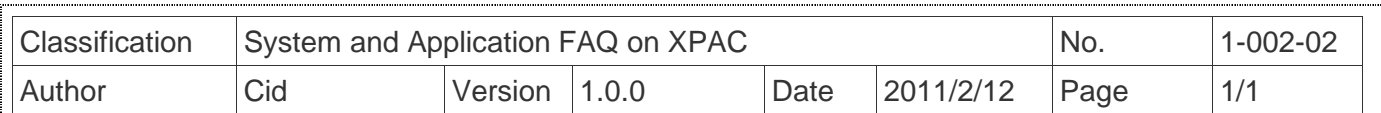

## **How to use GSM/GPRS modems?**

Applied to:

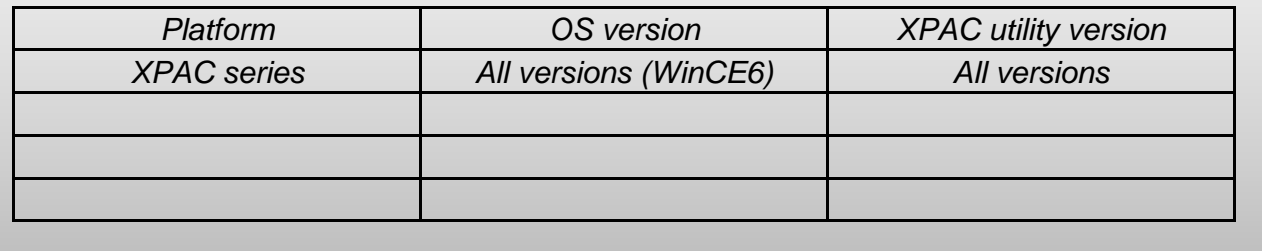

Refer to the link below regarding of the solution of GSM/GPRS modems used on XPAC. http://m2m.icpdas.com/gtm-201.html

And refer to the page36 of the user manual below for more details.

 ftp://ftp.icpdas.com/pub/cd/usbcd/napdos/gprs\_gsm\_modem/gtm-201\_modem/manual/gtm-201 user manual.pdf

**Note: Please contact us for the XPAC driver.**